## PHY604 Lecture 11

October 12, 2023

## Review: Gaussian elimination

- Main general technique for solving **A x** = **b** 
	- Does not involve matrix inversion
	- For "special" matrices, faster techniques may apply
- Involves forward-elimination and back-substitution
- Partial-pivoting:
	- Interchange of rows to move the one with the largest element in the current column to the top
	- (Full pivoting would allow for row and column swaps—more complicated)
- Scaled pivoting
	- Consider largest element relative to all entries in its row
	- Further reduces roundoff when elements vary in magnitude greatly
- Row echelon form: This is the upper-triangular form that the matrix is in after forward elimination

#### Review: Matrix determinants with Gaussian elimination

• Once we have done forward substitution and obtained a row echelon matrix it is trivial to calculate the determinant:

$$
\det(\mathbf{A}) = (-1)^{N_{\text{pivot}}} \prod_{i=1}^{N} A_{ii}^{\text{row-echelon}}
$$

• Every time we pivoted in the forward substitution, we change the sign

#### Review: Matrix inverse with Gaussian elimination

- We can also use Gaussian elimination to fin the inverse of a matrix
- We would like to find **AA**-1 = **I**
- We can use Gaussian elimination to solve:  $A x_i = e_i$ 
	- **e***<sup>i</sup>* is a column of the identity:

$$
\mathbf{e}_1 = \begin{bmatrix} 1 \\ 0 \\ 0 \\ \vdots \end{bmatrix}, \quad \mathbf{e}_2 = \begin{bmatrix} 0 \\ 1 \\ 0 \\ \vdots \end{bmatrix}, \quad \mathbf{e}_3 = \begin{bmatrix} 0 \\ 0 \\ 1 \\ \vdots \end{bmatrix}, \dots, \quad \mathbf{e}_N = \begin{bmatrix} \vdots \\ 0 \\ 0 \\ 1 \end{bmatrix}
$$

• **x***<sup>i</sup>* is a column of the inverse:

$$
\mathbf{A}^{-1} = \begin{bmatrix} \mathbf{x}_1 & \mathbf{x}_2 & \mathbf{x}_3 & \dots & \mathbf{x}_N \end{bmatrix}
$$

## Today's lecture: More on linear and nonlinear algebra

- Singular and banded matrices
- LU decomposition
- Iterative methods
- Eigensystems

#### Singular matrix

- If a matrix has a vanishing determinant, then the system is not solvable
- Common way for this to enter, one equation in the system is a linear combination of some others
- Not always easy to detect from the start

## Sin[gular and close to sing](https://en.wikipedia.org/wiki/Matrix_norm)ular r

- Condition number: Measures how close to sin
	- How much **x** would change with a small change in **b**

$$
\text{cond}(\mathbf{A}) = ||\mathbf{A}|| ||\mathbf{A}^{-1}
$$

- Requires defining a norm of **A**
	- https://en.wikipedia.org/wiki/Matrix\_norm
- See, e.g., numpy implementation:
	- https://numpy.org/doc/stable/reference/generated/nu
- 

• Rule of thumb:  $\frac{||\mathbf{x}^{\text{exact}} - \mathbf{x}^{\text{calc}}||}{||\mathbf{x}^{\text{exact}}||}$  $\frac{1}{\left|\left|\mathbf{x}^{\mathrm{exact}}\right|\right|} \simeq \mathrm{cond}(\mathbf{A})$ 

## Tridiagonal and banded matrices

• We saw this type of matrix when solving for cubic spline coefficients:

$$
\begin{pmatrix}\n4\Delta x & \Delta x & \Delta x \\
\Delta x & 4\Delta x & \Delta x & \Delta x \\
& \ddots & \ddots & \ddots \\
& & \Delta x & 4\Delta x & \Delta x\n\end{pmatrix}\n\begin{pmatrix}\np_1'' \\
p_2'' \\
p_3'' \\
\vdots \\
p_{n-2}''\n\end{pmatrix} = \frac{6}{\Delta x}\n\begin{pmatrix}\nf_0 - 2f_1 + f_2 \\
f_1 - 2f_2 + f_3 \\
f_2 - 2f_3 + f_4 \\
\vdots \\
f_{n-3} - 2f_{n-2} + f_{n-1} \\
f_{n-2} - 2f_{n-1} + f_n\n\end{pmatrix}
$$

- Often come up in physical situations
- These types of matrices can be efficiently solved with Gaussian elimination

#### Gaussian elimination for banded matrices

- Only need to do Gaussian elimination steps for *m* nonzero elements below given row (*m* is less than the number of diagonal bands)
- Example:

$$
\begin{pmatrix}\n2 & 1 & 0 & 0 \\
3 & 4 & -5 & 0 \\
0 & -4 & 3 & 5 \\
0 & 0 & 1 & 3\n\end{pmatrix}\n\rightarrow\n\begin{pmatrix}\n2 & 1 & 0 & 0 \\
0 & 2.5 & -5 & 0 \\
0 & -4 & 3 & 5 \\
0 & 0 & 1 & 3\n\end{pmatrix}\n\rightarrow\n\begin{pmatrix}\n2 & 1 & 0 & 0 \\
0 & 2.5 & -5 & 0 \\
0 & 0 & -5 & 5 \\
0 & 0 & 1 & 3\n\end{pmatrix}\n\rightarrow\n\begin{pmatrix}\n2 & 1 & 0 & 0 \\
0 & 2.5 & -5 & 0 \\
0 & 0 & -5 & 5 \\
0 & 0 & 0 & 4\n\end{pmatrix}
$$

## Today's lecture: More on linear and nonlinear algebra

- Singular and banded matrices
- LU decomposition
- Iterative methods
- Eigensystems

#### LU decomposition (Newman Ch. 6)

- Often happens that we would like to solve:  $A\mathbf{x}_i = \mathbf{v}_i$  for the same **A** but many **v**
	- For example, our implementation for the inverse
	- Wasteful to do Gaussian elimination over and over, we will always get the same row echelon matrix, just **v***<sup>i</sup>* will be different
	- Instead, we should keep track of operations we did to  $v_1$  and use them over and over
- Consider a general 4 x 4 matrix:

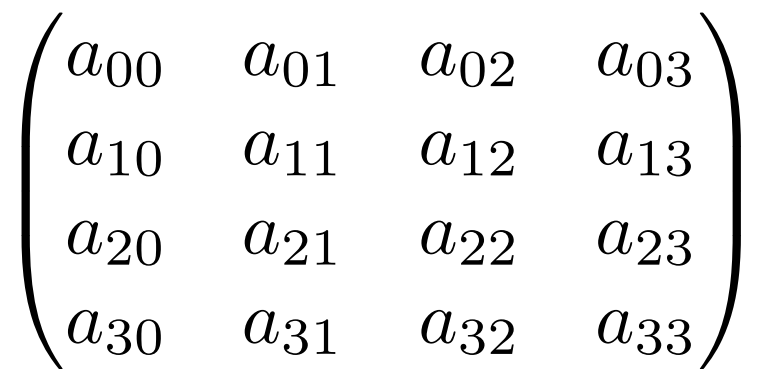

• Let's perform Gaussian elimination

#### LU decomposition: First GE step

• Write the first step of the GE as:

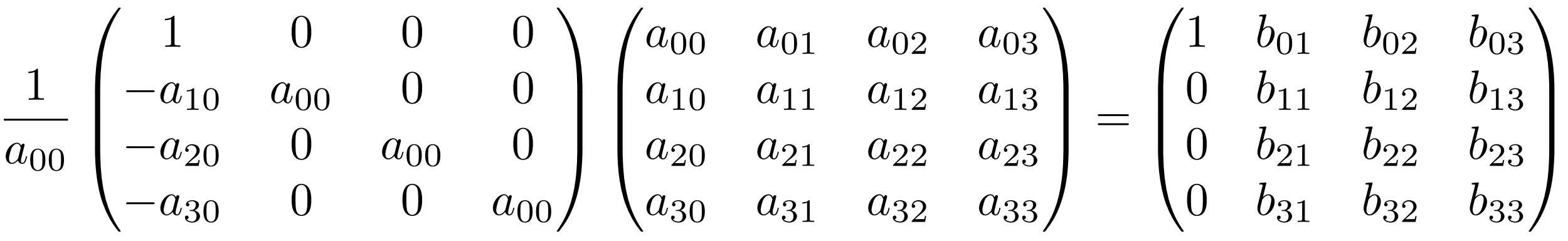

- Where the *b*'s are some linear combination of *a* coefficients
- The first matrix on the LHS is a lower triangular matrix we call:

$$
\mathbf{L}_0 \equiv \frac{1}{a_{00}} \begin{pmatrix} 1 & 0 & 0 & 0 \\ -a_{10} & a_{00} & 0 & 0 \\ -a_{20} & 0 & a_{00} & 0 \\ -a_{30} & 0 & 0 & a_{00} \end{pmatrix}
$$

#### LU decomposition: Second LU step

$$
\frac{1}{b_{11}}\begin{pmatrix}b_{11} & 0 & 0 & 0 \ 0 & 1 & 0 & 0 \ 0 & -b_{21} & b_{11} & 0 \ 0 & -b_{31} & 0 & b_{11}\end{pmatrix}\begin{pmatrix}1 & b_{01} & b_{02} & b_{03} \ 0 & b_{11} & b_{12} & b_{13} \ 0 & b_{21} & b_{22} & b_{23} \ 0 & b_{31} & b_{32} & b_{33}\end{pmatrix} = \begin{pmatrix}1 & c_{01} & c_{02} & c_{03} \ 0 & 1 & c_{12} & c_{13} \ 0 & 0 & c_{22} & c_{23} \ 0 & 0 & c_{32} & c_{33}\end{pmatrix}
$$

$$
\mathbf{L}_1 \equiv \frac{1}{b_{11}} \begin{pmatrix} b_{11} & 0 & 0 & 0 \\ 0 & 1 & 0 & 0 \\ 0 & -b_{21} & b_{11} & 0 \\ 0 & -b_{31} & 0 & b_{11} \end{pmatrix}
$$

LU decomposition: Last two steps for 4x4 matrix

$$
\mathbf{L}_2 \equiv \frac{1}{c_{22}} \begin{pmatrix} c_{22} & 0 & 0 & 0 \ 0 & c_{22} & 0 & 0 \ 0 & 0 & 1 & 0 \ 0 & 0 & -c_{32} & c_{22} \end{pmatrix}, \quad \mathbf{L}_3 \equiv \frac{1}{d_{33}} \begin{pmatrix} d_{33} & 0 & 0 & 0 \ 0 & d_{33} & 0 & 0 \ 0 & 0 & d_{33} & 0 \ 0 & 0 & 0 & 1 \end{pmatrix}
$$

• So, we can write:

$$
\mathbf{L}_3\mathbf{L}_2\mathbf{L}_1\mathbf{L}_0\mathbf{A} = \mathbf{L}_3\mathbf{L}_2\mathbf{L}_1\mathbf{L}_0\mathbf{v}
$$

- Afterwards, the equation is ready for back substitution
- Mathematically identical to Gaussian elimination, but we only have to find  $L_0$ - $L_3$  once, and then we can operate on many v's

## Slightly different formulation of LU decomposition

- From the properties of upper triangular matrices (same holds for lower):
	- Product of two upper triangular matrices is an upper triangular matrix.
	- Inverse of an upper triangular matrix is an upper triangular matrix
- Consider the lower-diagonal matrix **L** and the upper-diagonal matrix **U**:  ${\bf L}={\bf L}_0^{-1}{\bf L}_1^{-1}{\bf L}_2^{-1}{\bf L}_3^{-1},\quad {\bf U}={\bf L}_3{\bf L}_2{\bf L}_1{\bf L}_0{\bf A}$
- Then trivially: **LU** = **A**, so for **Ax** = **v**,, we can write **LUx** = **v**

#### Expression for L

• We can confirm that for our 4 x 4 example,

$$
\mathbf{L}_0^{-1} = \begin{pmatrix} a_{00} & 0 & 0 & 0 \\ a_{10} & 1 & 0 & 0 \\ a_{20} & 0 & 1 & 0 \\ a_{30} & 0 & 0 & 1 \end{pmatrix}, \quad \mathbf{L}_1^{-1} = \begin{pmatrix} 1 & 0 & 0 & 0 \\ 0 & b_{11} & 0 & 0 \\ 0 & b_{21} & 1 & 0 \\ 0 & b_{31} & 0 & 1 \end{pmatrix}, \quad \mathbf{L}_2^{-1} = \begin{pmatrix} 1 & 0 & 0 & 0 \\ 0 & 1 & 0 & 0 \\ 0 & 0 & c_{22} & 0 \\ 0 & 0 & c_{32} & 1 \end{pmatrix}, \quad \mathbf{L}_3^{-1} = \begin{pmatrix} 1 & 0 & 0 & 0 \\ 0 & 1 & 0 & 0 \\ 0 & 0 & 1 & 0 \\ 0 & 0 & 0 & d_{33} \end{pmatrix}
$$

• Multiplying together we get

$$
\mathbf{L} = \begin{pmatrix} a_{00} & 0 & 0 & 0 \\ a_{10} & b_{11} & 0 & 0 \\ a_{20} & b_{21} & c_{22} & 0 \\ a_{30} & b_{31} & c_{32} & d_{33} \end{pmatrix}
$$

#### Solving the equation with L and U

- Break into two steps:
	- 1. **Ly** = **v** can be solved by back substitution:

$$
\begin{pmatrix} l_{00} & 0 & 0 & 0 \ l_{10} & l_{11} & 0 & 0 \ l_{20} & l_{21} & l_{22} & 0 \ l_{30} & l_{31} & l_{32} & l_{33} \ \end{pmatrix} \begin{pmatrix} y_0 \ y_1 \ y_2 \ y_3 \end{pmatrix} = \begin{pmatrix} v_0 \ v_1 \ v_2 \ v_3 \end{pmatrix}
$$

• 2. Now solve **Ux** = **y** by back substitution:

$$
\begin{pmatrix} u_{00} & u_{01} & u_{02} & u_{03} \ 0 & u_{11} & u_{12} & u_{13} \ 0 & 0 & u_{22} & u_{23} \ 0 & 0 & 0 & u_{33} \end{pmatrix} \begin{pmatrix} x_0 \ x_1 \ x_2 \ x_3 \end{pmatrix} = \begin{pmatrix} y_0 \ y_1 \ y_2 \ y_3 \end{pmatrix}
$$

#### Some comments about LU decomposition

- Most common method for solving simultaneous equations
- Decomposition needs to be done once, then only back substitution is needed for different **v**
- In general, still may need to pivot
	- Every time you swap rows, you have to do the same to **L**
	- Need to perform the same sequence of swaps on **v**

## Today's lecture: More on linear and nonlinear algebra

• Singular and banded matrices

• LU decomposition

- Iterative methods
- Eigensystems

#### Jacobi and Gauss-Seidel iterative methods

- Gaussian elimination is a **direct** method
- We can also use an **iterative** method
	- Choose an initial guess and converge to better and better guesses
	- E.g., Jacobi or Gauss Seidel, Newton methods
	- Can be much more efficient for very large systems
	- Often puts restrictions on the form of the matrix for guaranteed convergence

#### Jacobi iterative method

*ann*

• Starting with a linear system:  $a_{11}x_1 + a_{12}x_2 + \cdots + a_{1n}x_n = b_1$  $a_{21}x_1 + a_{22}x_2 + \cdots + a_{2n}x_n = b_2$ . . . . . . . . . . .

$$
a_{n1}x_1 + a_{n2}x_2 + \cdots + a_{nn}x_n = b_n
$$

.

• Pick initial guesses **x***<sup>k</sup>*, solve equation *i* for *i*th unknown to get an improved guess:

$$
x_1^{k+1} = -\frac{1}{a_{11}}(a_{12}x_2^k + a_{13}x_3^k + \dots + a_{1n}x_n^k - b_1)
$$
  
\n
$$
x_2^{k+1} = -\frac{1}{a_{22}}(a_{21}x_1^k + a_{23}x_3^k + \dots + a_{2n}x_n^k - b_2)
$$
  
\n
$$
\vdots \qquad \vdots \qquad \vdots
$$
  
\n
$$
x_n^{k+1} = -\frac{1}{a_{nn}}(a_{n1}x_1^k + a_{n2}x_2^k + \dots + a_{n,n-1}x_{n-1}^k - b_n)
$$

#### Jacobi iterative method

• We can write an element-wise formula for **x**:

$$
x_i^{k+1} = \frac{1}{a_{ii}} \left( b_i - \sum_{j \neq i} a_{ij} x_j^k \right)
$$

- $\bullet$  Or:  $\mathbf{x}^{k+1} = \mathbf{D}^{-1} (\mathbf{b} - (\mathbf{A} - \mathbf{D})\mathbf{x}^k)$ 
	- Where **D** is a diagonal matrix constructed from the diagonal elements of **A**
- Convergence is guaranteed if matrix is diagonally dominant (but works in other cases): *N*

$$
a_{ii} > \sum_{j=1, j\neq i} |a_{ij}|
$$

## Today's lecture: More on linear and nonlinear algebra

- Singular and banded matrices
- LU decomposition
- Iterative methods
- Eigensystems

## Eigenvalues and eigenvectors

- Very common matrix problem in physics
- Mostly concerned with real symmetric matrices, or Hermitian matrices
- For a symmetric matrix **A**, an eigenvector **v***<sup>i</sup>* satisfies:

$$
\mathbf{A} \mathbf{v}_i = \lambda_i \mathbf{v}_i
$$

- $\lambda_i$  are the eigenvalues
- Eigenvectors are orthogonal, and we will assume they are normalized:

$$
{\bf v}_i\cdot{\bf v}_j=\delta_{ij}
$$

• Combining eigenvectors into matrix **V**, and eigenvalues into diagonal matrix **D**:

$$
\mathbf{AV} = \mathbf{VD}
$$

#### QR algorithm for calculating eigenvalues/eigenvectors

- We will focus on real, symmetric, square **A**
- Makes use of QR decomposition to obtain **V** and **D**
	- Same idea as LU decomposition
	- Write **A** as a product of orthogonal matrix **Q**, and upper-triangular matrix **R**
	- Any square matrix can be written that way
- 1. Break **A** down into QR decomposition:  $\mathbf{A} = \mathbf{Q}_1 \mathbf{R}_1$
- 2. Multiply on the left by  $\mathbf{Q}_1^{\mathrm{T}}$  :

$$
\mathbf{Q}_1^{\mathrm{T}}\mathbf{A} = \mathbf{Q}_1^{\mathrm{T}}\mathbf{Q}_1\mathbf{R}_1 = \mathbf{R}_1
$$

• Note that since **Q** is orthogonal, **Q**T=**Q**-1

#### QR decomposition

• 3. Now we define a new matrix, product of  $\mathbf{Q}_1$  and  $\mathbf{R}_1$  in reverse order:  $\mathbf{A}_1 = \mathbf{R}_1 \mathbf{Q}_1$ 

• Combine with step 2 to get:

$$
\mathbf{A}_1 = \mathbf{Q}_1^{\mathrm{T}} \mathbf{A} \mathbf{Q}_1
$$

• 4. Repeat the process, find QR decomposition of **A**1:  $\mathbf{A}_2 = \mathbf{R}_2 \mathbf{Q}_2 = \mathbf{Q}_2^{\text{T}} \mathbf{A}_1 \mathbf{Q}_2 = \mathbf{Q}_2^{\text{T}} \mathbf{Q}_1^{\text{T}} \mathbf{A} \mathbf{Q}_1 \mathbf{Q}_2$ 

> . . .

• And so on:

$$
\mathbf{A}_1 = \mathbf{Q}_1^{\mathrm{T}} \mathbf{A} \mathbf{Q}_1
$$
  
\n
$$
\mathbf{A}_2 = \mathbf{Q}_2^{\mathrm{T}} \mathbf{Q}_1^{\mathrm{T}} \mathbf{A} \mathbf{Q}_1 \mathbf{Q}_2
$$
  
\n
$$
\mathbf{A}_3 = \mathbf{Q}_3^{\mathrm{T}} \mathbf{Q}_2^{\mathrm{T}} \mathbf{Q}_1^{\mathrm{T}} \mathbf{A} \mathbf{Q}_1 \mathbf{Q}_2 \mathbf{Q}_3
$$

 $\mathbf{A}_k = (\mathbf{Q}_k^{\mathrm{T}} \dots \mathbf{Q}_1^{\mathrm{T}}) \mathbf{A} (\mathbf{Q}_1 \dots \mathbf{Q}_k)$ 

Eigenvalues and eigenvectors from QR decomposition

- If you continue this process long enough, the matrix **A***<sup>k</sup>* will eventually become diagonal:  $\mathbf{A}_k\simeq\mathbf{D}$
- Continue until the off-diagonal elements are below some accuracy
- Eigenvector matrix is given by:

$$
\mathbf{V} = \mathbf{Q}_1 \mathbf{Q}_2 \mathbf{Q}_3 \ldots \mathbf{Q}_k = \prod_{i=1} \mathbf{Q}_i
$$

*k*

• **V** Orthogonal since the product of orthogonal matrices is orthogonal. Then:

$$
\mathbf{D} = \mathbf{A}_k = \mathbf{V}^{\mathrm{T}} \mathbf{A} \mathbf{V}
$$

 $\cdot$  So:

 $AV = VD$ 

#### How do we do the QR decomposition?

• Think of the matrix as a set of *N* columns:

$$
\mathbf{A} = \begin{pmatrix} | & | & | & \dots \\ \mathbf{a}_0 & \mathbf{a}_1 & \mathbf{a}_2 & \dots \\ | & | & | & \dots \end{pmatrix}
$$

• Now define two new sets of vectors:

. .

$$
u_0 = a_0, \n u_1 = a_1 - (q_0 \cdot a_1)q_0, \n u_2 = a_2 - (q_0 \cdot a_2)q_0 - (q_1 \cdot a_2)q_1, \n u_3 = \frac{u_1}{|u_1|} \qquad \qquad q_2 = \frac{u_2}{|u_2|}
$$

(Gram-Schmidt orthogonalization!)

. The contract of the contract of the contract of the contract of the contract of the contract of the contract of the contract of the contract of the contract of the contract of the contract of the contract of the contrac

. .

#### How do we do the QR decomposition?

• General formula for **u***<sup>i</sup>* and **q***<sup>i</sup>* :

$$
\mathbf{u}_i = \mathbf{a}_i - \sum_{j=0}^{i-1} (\mathbf{q}_j \cdot \mathbf{a}_i) \mathbf{q}_j, \qquad \qquad \mathbf{q}_i = \frac{\mathbf{u}_i}{|\mathbf{u}_i|}
$$

• We can show that the **q** vectors are orthonormal:

$$
\mathbf{q}_i \cdot \mathbf{q}_j = \delta_{ij}
$$

• Now we rearrange the definitions of the vectors:

$$
\mathbf{a}_0 = |\mathbf{u}_0| \mathbf{q}_0, \n\mathbf{a}_1 = |\mathbf{u}_1| \mathbf{q}_1 + (\mathbf{q}_0 \cdot \mathbf{a}_1) \mathbf{q}_0 \n\mathbf{a}_2 = |\mathbf{u}_2| \mathbf{q}_2 + (\mathbf{q}_0 \cdot \mathbf{a}_2) \mathbf{q}_0 + (\mathbf{q}_1 \cdot \mathbf{a}_2) \mathbf{q}_1
$$

## How do we do the QR decomposition?

• Finally write all the equations as a single matrix equation:

$$
\mathbf{A} = \begin{pmatrix} | & | & | & \dots \\ \mathbf{a}_0 & \mathbf{a}_1 & \mathbf{a}_2 & \dots \\ | & | & | & \dots \end{pmatrix} = \begin{pmatrix} | & | & | & \dots \\ \mathbf{q}_0 & \mathbf{q}_1 & \mathbf{q}_2 & \dots \\ | & | & | & \dots \end{pmatrix} \begin{pmatrix} |\mathbf{u}_0| & \mathbf{q}_0 \cdot \mathbf{a}_1 & \mathbf{q}_0 \cdot \mathbf{a}_2 & \dots \\ 0 & |\mathbf{u}_1| & \mathbf{q}_1 \cdot \mathbf{a}_2 & \dots \\ 0 & 0 & |\mathbf{u}_2| & \dots \end{pmatrix}
$$

• Our QR decomposition is thus

$$
\mathbf{Q} = \begin{pmatrix} | & | & | & \dots \\ \mathbf{q}_0 & \mathbf{q}_1 & \mathbf{q}_2 & \dots \\ | & | & | & \dots \end{pmatrix}, \qquad \mathbf{R} = \begin{pmatrix} |\mathbf{u}_0| & \mathbf{q}_0 \cdot \mathbf{a}_1 & \mathbf{q}_0 \cdot \mathbf{a}_2 & \dots \\ 0 & |\mathbf{u}_1| & \mathbf{q}_1 \cdot \mathbf{a}_2 & \dots \\ 0 & 0 & |\mathbf{u}_2| & \dots \end{pmatrix}
$$

- **Q** is orthogonal since the columns are orthonormal
- **R** is upper triangular

### QR decomposition algorithm:

- For a give *N* x *N* starting matrix **A**:
- 1. Create an *N* x *N* array to hold **V**; initialize as identity
- 2. Calculate QR decomposition **A** = **QR**
- 3. Update **A** with new value **A** = **RQ**
- 4. Multiply **V** on the RHS with **Q**
- 5. Check off-diagonal elements of **A**. If they are less than some tolerance, we are done. Otherwise go back to 2.

## Libraries for linear algebra: BLAS (basic linear algebra subr

- These are the standard building blocks (API) of lin computer (Fortran and C)
- Most linear algebra packages formulate their operations operations
- Three levels of functionality:
	- Level 1: vector operations  $(\alpha x + y)$
	- Level 2: matrix-vector operations  $(\alpha A \times B \vee)$
	- Level 3: matrix-matrix operations ( $\alpha$ **A B** +  $\beta$ **C**)
- Available on pretty much every platform (http://w
	- See (https://en.wikipedia.org/wiki/Basic\_Linear\_Algeb
	- Some compilers provide specially optimized BLAS libra advantage of the underlying processor instructions
	- ATLAS: automatically tuned linear algebra software

## Libraries for linear algebra: L

- The standard for linear algebra
- Built upon [BLAS](http://www.netlib.org/lapack/)
- Routines named in the form xyyzzz
	- x refers to the data type (s/d are single/double pre single/double complex)
	- yy refers to the matrix type
	- zzz refers to the algorithm (e.g. sgebrd = single pre of a general matrix)
- Routines: http://www.netlib.org/lapack/

# Libraries for linear algebra: F

- Basic methods in numpy.linalg (based on BLAS
	- https://numpy.org/doc/stable/reference/routines
	- Has a matrix type built from the array class
	- \* operator works element by element for arrays b matrices
	- As of python 3.5,  $\omega$  operator will do matrix multip
	- Vectors are automatically converted into 1×N or N
	- Matrix objects cannot be > rank 2
	- Matrix has .H (or .T), .I, and .A attributes (transpos
- More general stuff in SciPy (scipy.linalg)
	- http://docs.scipy.org/doc/scipy/reference/linalg.h

#### After class tasks

- Homework 3 will be posted soon
- Readings:
	- Newman Ch. 6
	- Garcia Ch. 4
	- Pang Ch. 5